# **Unterricht mit dem Stickstoff-Laser**

#### **Ein Unterrichtsgang von der Anwendung zur Theorie des Lasers**

*Florian Karsten (Vorversion des 2010 in PdN erschienenen Artikels. Praxis der Naturwissenschaften – Physik in der Schule 8/59, S. 28–39)*

**Kurzfassung:** Der Stickstoff-Laser stellt eine didaktische Alternative zum He-Ne-Laser dar. Schülerinnen und Schüler können seine Funktionsweise auch verstehen, ohne vorher Atom- und Quantenphysik gelernt zu haben. Dadurch ist es möglich, die grundlegenden Prinzipien des Lasers schon in der Sekundarstufe I zu behandeln. Im vorliegenden Text werden Unterrichtsbausteine zum Stickstoff-Laser für die Sekundarstufe I und II vorgestellt. Der Unterricht beginnt beim Gerät, dem Laser, und sucht sich Schritt für Schritt die Theorie, die zur Erklärung nötig ist.

Laser schneiden Metall, weisen die Richtung beim Tunnelbau und vermessen das Ozonloch. Ohne Laser gäbe es kein Hologramm, keinen Laserdrucker und keine CD! Aber so interessant die Anwendungen des Lasers in verschiedenen Bereichen unserer technisierten Welt auch sein mögen – das eigentlich Faszinierende ist das geniale physikalische Prinzip, das hinter jedem Laser steckt.

Dennoch führen viele Lehrpläne den Laser gar nicht mehr oder nur noch als Wahlthema auf. Auch die Schulbücher besprechen den Laser meist erst am Ende ihrer Kapitel über Atom- und Quantenphysik – also am Ende der Sekundarstufe II. Der Grund dafür ist, dass der Standard-Laser, der Helium-Neon-Laser, in der Schule nur schwer zu erklären ist, da man zu seiner Beschreibung unter anderem vier Energieniveaus, metastabile Niveaus, Gasröhren, Stoßprozesse, stehende Wellen, und halbdurchlässige Spiegel behandeln muss. Es ist praktisch unmöglich, den Helium-Neon-Laser zu verstehen, ohne zuvor einiges über Atom- und Quantenphysik gelernt zu haben. Dabei muss allerdings viel trockenes Vorratswissen angehäuft werden – ein nicht sehr motivierendes Verfahren. Für alle Schülerinnen und Schüler, die Physik nicht bis zum Abitur belegen, bleibt der Laser dadurch nur eine besondere Lichtquelle, die einfarbig und gebündelt ist. Das geniale Prinzip des Lasers bleibt ihnen verborgen.

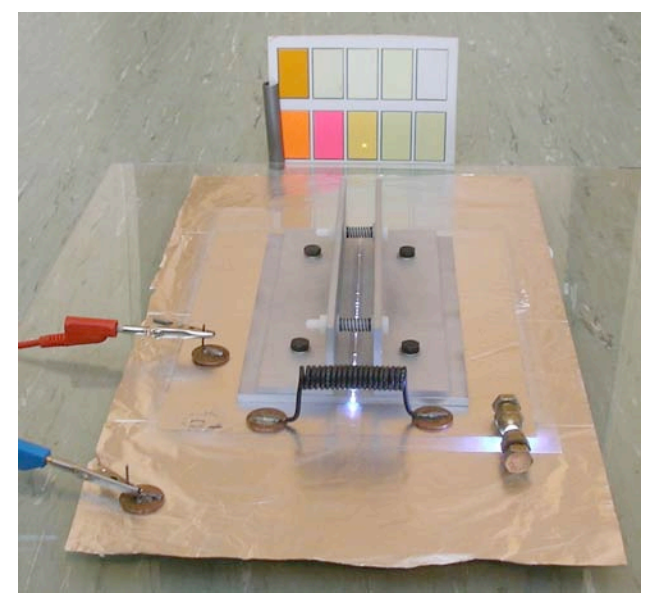

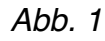

Dieses Problem löst ein besonderer Laser, den man ohne großen Aufwand selbst bauen kann: der Stickstoff-Laser (siehe Abb. 1 sowie [1] und [4]). Er ist übersichtlich aufgebaut und benutzt den Stickstoff der Umgebungsluft. Außerdem fasziniert er durch die Einfachheit der verwendeten Bauteile wie Münzen, Schrauben und Alufolie. Er benötigt zur Erklärung nur zwei Energieniveaus und kommt ohne Spiegel und Gasröhren aus. Die Schülerinnen und Schüler können seine Funktionsweise auch verstehen, ohne vorher Atom- und Quantenphysik gelernt zu haben. Dadurch ist es möglich, die grundlegenden Prinzipien des Lasers sogar schon in der Sekundarstufe I zu behandeln.

Im vorliegenden Beitrag werden Unterrichtsbausteine zum Stickstoff-Laser für die Sekundarstufe I und II vorgestellt. Der Unterricht beginnt beim Gerät, dem Laser, und sucht sich Schritt für Schritt die Theorie, die zur Erklärung nötig ist.

# **Der Stickstoff-Laser**

Der Stickstoff-Laser ist ein Molekülgas-Laser, der im Pulsbetrieb ultraviolettes Laserlicht (337,1 nm) mit einer Leistung von ca. 0,1 mW erzeugt $^1$ . Dieser Laser wird sowohl an der Universität als auch an manchen Schulen als Demonstrationslaser eingesetzt. In [2] wird ein bereits zusammengebautes Gerät beschrieben, das aber heute nicht mehr im Handel erhältlich ist. Auch im Internet finden sich unzählige Seiten, die sich mit mehr oder weniger komplizierten Versionen des Stickstoff-Lasers beschäftigen.

Der von mir gebaute Laser geht im wesentlichen auf [3] zurück. Allerdings ist es sehr aufwendig, die beiden Laserplatten, die den Kern des Aufbaus bilden, genau zu justieren. Kleinste Stöße können die Platten so verschieben, dass kein Laserlicht mehr entsteht. Daher wurde der Aufbau durch Winkel und Schrauben und Federn so verbessert, dass er – einmal justiert – schnell aufzubauen ist und zuverlässig funktioniert $^2$ .

Ziel des Aufbaus ist, eine Serie von Überschlägen entlang des gesamten Laserkanals zu erzeugen, die den Stickstoff im Laserkanal anregen und die für den Laservorgang notwendige Besetzungsinversion herstellen. Würde man die beiden Laserplatten direkt an ein Netzgerät anschließen, gäbe es nur an der engsten Stelle des Laserkanals einen Überschlag. Um aber Überschläge an vielen Stellen zu erzeugen, muss man dafür sorgen, dass am Laserkanal vor dem Überschlag eine Spannung anliegt, die viel höher ist als die eigentliche Zündspannung. Dies erreicht man durch die Kondensatorplatten, die Spule und die Funkenstrecke: Da die beiden Laserplatten durch die Spule verbunden sind, laden sich die beiden oberen Platten gleichmäßig auf. Wenn die Spannung groß genug ist, entsteht an der Funkenstrecke ein Überschlag. Dabei entlädt sich eine der beiden Laserplatten sehr schnell, und die Spule wirkt wie ein sehr großer Widerstand. Die zweite Laserplatte bleibt daher geladen. Die Potentialdifferenz, die zuvor an der Funkenstrecke lag, liegt nun zwischen den beiden Laserplatten. Da der Abstand der Laserplatten geringer ist als die Funkenstrecke, liegt am Laserkanal nun eine Spannung, die viel größer ist als die eigentlich nötige Zündspannung. Durch die Kondensatoranordnung steht außerdem eine große Ladung zum Überschlag zur Verfügung. Beides sorgt dafür, dass sich eine Vielzahl von Überschlägen entlang des gesamten Kanals ausbilden.

Eine ausführlichere Beschreibung der experimentellen und theoretischen Grundlagen dieses Stickstoff-Lasers findet man in [1] und [4].

<sup>&</sup>lt;sup>1</sup> Das UV-Licht gehört zum Bereich UV-A. Der Laser selbst gehört zur Laserklasse 1M. Die Strahlung ist für das Auge ungefährlich, solange der Strahlquerschnitt nicht durch optische Instrumente verkleinert wird.

<sup>&</sup>lt;sup>2</sup> Eine Aufbauanleitung mit Materialliste findet man unter www.floriankarsten.de/laser.html

# **Der Unterrichtsgang**

Unter Verwendung des Stickstoff-Lasers kann man folgenden Weg von der Anwendung zur Theorie gehen:

- Welche Eigenschaften hat Laserlicht?
- Ist der Stickstoff-Laser wirklich ein Laser?
- Wie funktioniert der Stickstoff-Laser elektrisch'?
- Wie entsteht das Laserlicht?
- Wird Licht von Atomen tatsächlich absorbiert und emittiert?
- Warum ist die Energie in Atomen gequantelt?

M. Wagenschein beschreibt dieses Vorgehen so: "Wir steigen also beim "Einstieg' von dem Problem aus hinab ins Elementare, wir suchen das, wonach es zu seiner Erklärung verlangt. Eine Auswahl ist damit gegeben: wir häufen nicht mehr auf Vorrat, sondern suchen, was wir brauchen, wir verfahren also wie in der ursprünglichen Forschung. Das Seltsame fordert uns heraus, und wir fordern ihm das Einfache ab." [5, Seite 35]

Anschließend kann man den Weg rückwärts gehen und mit Hilfe des erarbeiteten Wissens die Frage beantworten: Wie funktioniert der Helium-Neon-Laser? Die Schülerinnen und Schüler wissen bei der Erarbeitung eines neuen Unterrichtsgegenstandes stets, warum er behandelt wird und wofür er hilfreich ist. Sie erleben so einen motivierenden, nachhaltigen Physikunterricht.

Tabelle 1 stellt den Unterrichtsgang für die Sekundarstufe II dar, der im folgenden beschrieben wird. Außerdem sind die Bausteine gekennzeichnet, die auch für die Sekundarstufe I geeignet sind. Die Angabe (L) bedeutet, dass der Unterricht in dieser Phase eher lehrerzentriert ablaufen muss. Die Angabe (S) bedeutet, dass der Unterricht in dieser Phase eher schülerzentriert ablaufen kann.

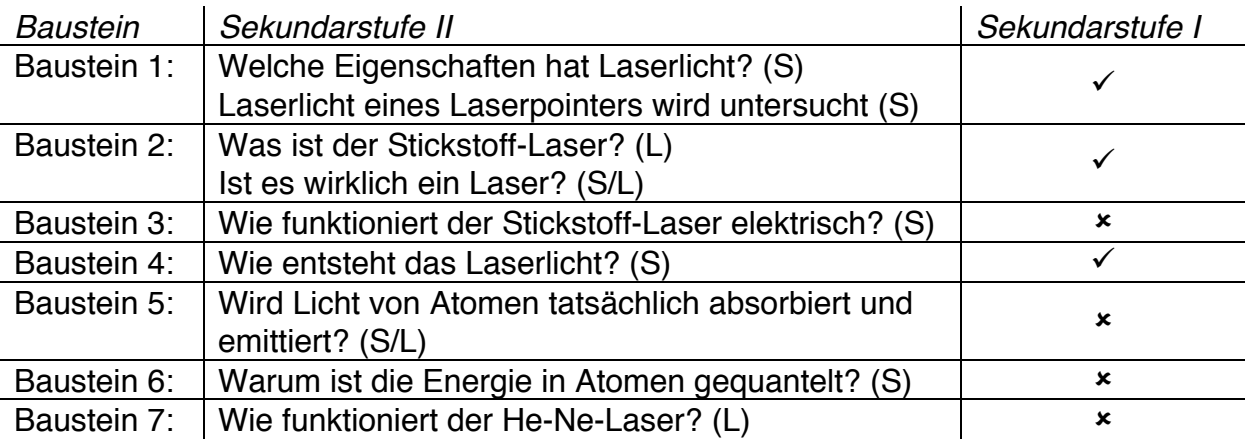

*Tabelle 1: Übersicht über die Bausteine des Unterrichts*

# **Baustein 1: Eigenschaften des Laserlichtes**

Im ersten Baustein sollen die Schülerinnen und Schüler im Rahmen einer Teamarbeit das Licht eines Laserpointers mit dem einer gewöhnlichen Lichtquelle vergleichen und daraus die Eigenschaften des Laserlichtes ableiten. Drei dieser Eigenschaften (einfarbig, gebündelt, intensiv) sind aus dem Alltag oder dem Physikunterricht bekannt. Sie brauchen also nicht näher thematisiert zu werden. Nur die Kohärenz ist ein für Schüler unbekannter

und für Schulbücher schwer zu erklärender Begriff<sup>3</sup>. Für das weitere Vorgehen genügt es, wenn die Schülerinnen und Schüler mit kohärent "im Gleichtakt laufende Wellen" bzw. "die Fähigkeit, Interferenzmuster erzeugen zu können" assoziieren.

Jedes Team bekommt eine vorbereitete Kiste mit Arbeitsaufträgen und dem benötigten Material. In allen Kisten befinden sich Prismen, Linsen, Spalte und Gitter. Als Gitter bietet sich ein günstiges Kreuzgitter an, das in Spielzeugläden unter der Bezeichnung "Rainbow Peephole" zu kaufen ist (vgl. Abb. 2). Außerdem erhält jedes Team eine der folgenden "gewöhnlichen" Lichtquellen: Glühbirne, Taschenlampe, Kerze und Natrium-Dampflampe.

#### ((Arbeitsblatt 1))

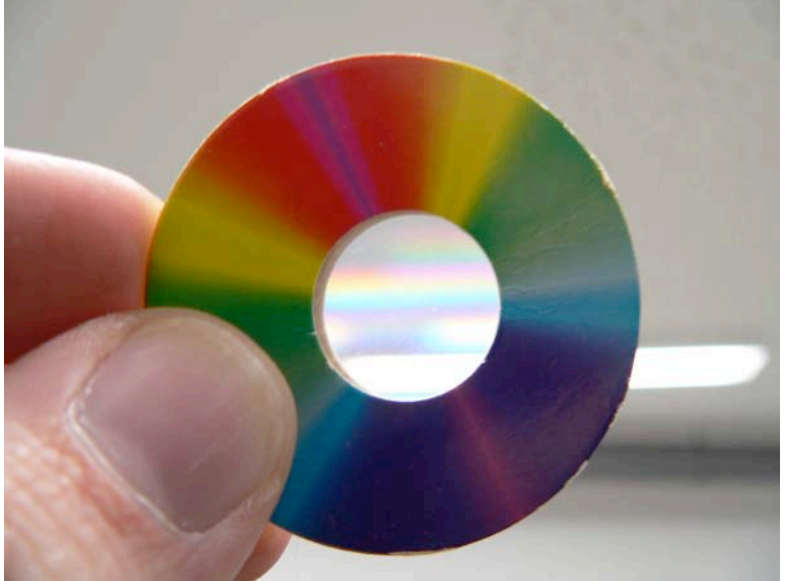

Abb. 2: Kreuzgitter "Rainbow Peephole"

Die Teams sollen sich selbst Experimente ausdenken, um die ihnen zur Verfügung stehende gewöhnliche Lichtquelle mit dem Laserpointer vergleichen zu können. Die Experimente und Beobachtungen können auf dem Arbeitsblatt notiert werden.

Die Schülerinnen und Schüler erkennen meist rasch, dass Laserlicht monochromatisch ist. Die Experimente dazu sind jedoch unterschiedlich: Gitter, Prismen aber auch eine Kombination aus beidem werden verwendet. Dass Laser ein sehr gebündeltes Licht erzeugen, ist den Schülerinnen und Schülern so selbstverständlich (Laser kennen sie ja meist von Laserpointern, Lasershows und Science-Fiction-Filmen), dass sie gar keine Experimente dazu machen. Man muss sie daher auffordern, ihre gewöhnliche Lichtquelle mit Hilfe der Linsen so zu bündeln, dass ein ähnlich kleiner Punkt an der Zimmerwand zustande kommt. Eine Schülerin bezeichnete dabei das Taschenlampenlicht als "Lichtwolke" im Gegensatz zum "Lichtpunkt" des Lasers.

Auch zur Interferenz werden Experimente durchgeführt, die meist damit enden, dass der Laserpointer das eben besonders gut kann. Die Intensität als vierte, wichtige Lasereigenschaft kann im Rahmen dieser Experimente nicht entdeckt werden.

Anschließend berichten die Teams über ihre Experimente sowie die daraus abgeleiteten Eigenschaften. Die Lehrkraft ergänzt die von den Teams entdeckten Eigenschaften. Als Hausaufgabe soll die Frage beantwortet werden: "Wo werden Laser verwendet und welche Lasereigenschaften spielen dabei eine Rolle?"

<sup>&</sup>lt;sup>3</sup> Da für diesen Unterrichtsgang die Kohärenz keine große Rolle spielt, wird darauf verzichtet, sie ausführlich zu behandeln und auch nicht zwischen räumlicher und zeitlicher Kohärenz zu unterscheiden.

# **Baustein 2: Der Stickstoff-Laser**

Im zweiten Baustein werden der Stickstoff-Laser vorgeführt und seine Lasereigenschaften nachgewiesen.

Der Baustein beginnt mit der Wiederholung der Eigenschaften des Laserlichtes. Die Schüler sollten als Hausaufgabe Anwendungen des Lasers und die für diese Anwendung entscheidenden Eigenschaften herausfinden, z.B.

- Richtungsweiser beim Tunnelbau (gebündelt)
- Schweißen und Schneiden (gebündelt, intensiv)
- CD- und DVD-Player (gebündelt, einfarbig, kohärent)

Im nächsten Schritt wird der Stickstoff-Laser gezeigt und erklärt, aus welchen Teilen er besteht. Über die Funktionsweise wird an dieser Stelle noch nicht gesprochen, da die Teams diese später selbst herausfinden sollen.

Der Laser wird eingeschaltet; ein grauer, ungebleichter Karton wird in den Laserstrahl gehalten. Die Schülerinnen und Schüler reagieren meist enttäuscht, dass es zwar knallt, aber nichts zu sehen ist. Nun kann erklärt werden, dass dieser Laser UV-Licht emittiert und wie man es sichtbar machen kann. Hält man weißes, gebleichtes Papier in den Strahl, erscheint bei jedem Knall ein blauer Punkt.

"Woher wissen wir, dass es sich hierbei tatsächlich um Laserlicht handelt?" – diese Frage soll die Schülerinnen und Schüler an die im ersten Baustein durchgeführten Experimente erinnern. Mit Hilfe des Spielzeug-Kreuzgitters kann die Einfarbigkeit und Kohärenz gezeigt werden (siehe Abb. 3).

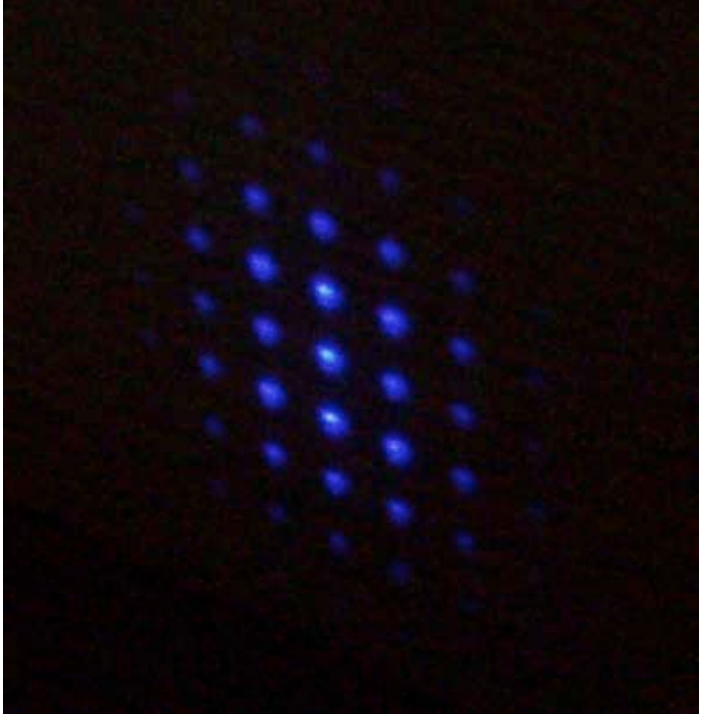

*Abb. 3: Interferenzmuster des Kreuzgitters*

Die Bündelung des Laserlichts kann man zeigen, indem man einen blauen Punkt an der mehrere Meter entfernten Zimmerwand erzeugt. Dieser ist zwar aufbaubedingt nicht so winzig wie der eines Laserpointers, aber immer noch viel kleiner als es mit einer Taschenlampe möglich wäre.

Nun kann das Ziel der gesamten Unterrichtseinheit formuliert werden: "Wir wollen verstehen, wie dieser Laser funktioniert."

# **Baustein 3: Wie funktioniert der Stickstoff-Laser elektrisch?**

So einfach der Stickstoff-Laser auf den ersten Blick auch aussieht, so kompliziert ist es, seine elektrische Funktionsweise genau zu verstehen. Daher ist es unabdingbar, dass die Schülerinnen und Schüler selbst über das Gerät diskutieren und es sich Schritt für Schritt gegenseitig erklären. Genauso wichtig ist aber auch ein Überblick über den gesamten elektrischen Prozess. Beide Aspekte spielen in diesem Baustein daher eine zentrale Rolle.

Zunächst werden in einem Arbeitsblatt mit einer Schräg- und einer Seitenansicht des Lasers die Bezeichnungen der einzelnen Bauteile eingetragen.

# ((Arbeitsblatt 2))

Anschließend sollen die Schülerinnen und Schüler in Teams sich die elektrische Funktionsweise des Stickstoff-Lasers (vgl. [1], [4]) erarbeiten. Der Aufladevorgang ist dabei schnell zu verstehen. Auch der erste Funkenüberschlag macht wenig Probleme. Etwas mehr Probleme bereitet der zweite Überschlag und die Funktion der Spule. Da jeder einzelne Schritt viel Denk- und Diskussionszeit verlangt, kann die Lehrkraft als Zusammenfassung den elektrischen Ablauf des Lasers in einer PowerPoint-Präsentation animieren. Als anspruchsvolle Hausaufgabe soll überlegt werden, warum der Stickstoff-Laser zwei elektrische Überschläge benötigt?

#### **Baustein 4: Wie entsteht das Laserlicht?**

In diesem Baustein soll anhand eines einfachen Modells verstanden werden, wie das Licht des Stickstoff-Lasers entsteht.

Die Entstehung des Laserlichtes physikalisch korrekt zu erklären, ist aufwendig und schwierig. Für den Schulunterricht bietet sich ein einfaches Modell an, mit dessen Hilfe die Schülerinnen und Schüler Absorption, spontane bzw. stimulierte Emission, Besetzungsinversion und Lichtverstärkung verstehen können. Dieses Modell für den Stickstoff-Laser ist [6] entnommen und besteht aus magnetisch haftenden Photonen- und Stickstoff-Symbolen (siehe Abb. 4). Letztere sind Pfeile, die den Anregungszustand des Stickstoff-Moleküls anzeigen. Mit Hilfe der Symbole lassen sich die Absorptions- und Emissionsprozesse in Momentaufnahmen darstellen. Die Ausbreitung und Verstärkung der Lichtwellen kann damit von den Schülerinnen und Schülern leicht nachvollzogen werden.

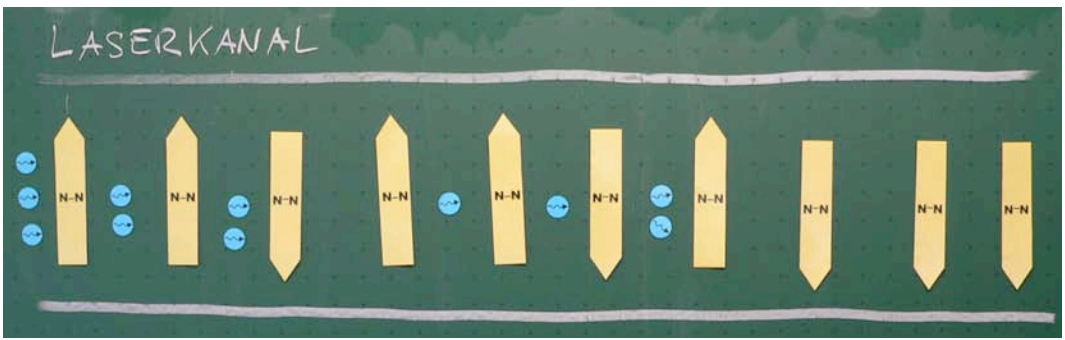

*Abb. 4: Pfeilmodell für die Lichtentstehung*

Dieses Modell setzt einige Annahmen voraus, die in den nachfolgenden Bausteinen begründet werden:

- Atome senden Photonen aus und nehmen Photonen auf. Dies wird in Baustein 4 begründet.
- Existenz diskreter Energieniveaus der Atome; dies wird in Baustein 5 begründet.
- $-$  An der Lichtentstehung sind nur zwei Energieniveaus beteiligt<sup>4</sup>.
- Bei der stimulierten Emission "fliegen" stimulierendes und stimuliertes Photon in dieselbe Richtung. Dies wird hier nicht näher begründet, da die zugrunde liegenden quantenoptischen Überlegungen im Rahmen der Schulphysik nicht behandelt werden können.

Zu Beginn des Bausteins wird der Stickstoff-Laser noch einmal kurz vorgeführt und die Frage der Hausaufgabe nach den beiden Überschlägen geklärt: Da der Abstand der Laserplatten geringer ist als die Funkenstrecke, liegt am Laserkanal eine Spannung, die viel größer ist als die eigentlich nötige Zündspannung. Durch die Kondensatoranordnung steht außerdem eine große Ladung zum Überschlag zur Verfügung. Beides sorgt dafür, dass sich eine Vielzahl von Überschlägen entlang des gesamten Kanals ausbildet.

Um die Lichtentstehung zu verstehen, beginnt man am besten beim Namen des Lasers. Der Stickstoff-Anteil der Luft beträgt 77,1%, weshalb man modellhaft davon ausgehen kann, dass sich nur Stickstoff-Moleküle im Laserkanal befinden. Für das Modell benötigt man zwei Niveaus: ein "oberes Niveau" und ein "unteres Niveau". An dieser Stelle wird das Modell mit magnetisch haftenden Symbolen auf der Tafel gezeigt (vgl. Abb. 4).

Anhand dieses Modells werden die drei Wechselwirkungsprozesse zwischen Stickstoff-Molekülen und Licht besprochen:

- Absorption (Abb. 5 a): Das Stickstoff-Molekül kann ein Photon passender Energie *E* absorbieren und springt dabei vom unteren ins obere Energieniveau.
- Spontane Emission (Abb. 5 b): Befindet sich das Stickstoff-Molekül im oberen Energieniveau, so fällt es nach einer Zeit, die nicht vorhersagbar ist, spontan ins untere Niveau zurück. Dabei sendet es ein Photon aus. Dieses Photon besitzt dieselbe Energie *E* wie das zuvor absorbierte.
- Stimulierte Emission (Abb. 5 c): Trifft ein Photon ein Stickstoff-Molekül, das sich im oberen Energieniveau befindet, so kann es eine vorzeitige Emission stimulieren: Das Stickstoff-Molekül fällt sofort wieder ins untere Niveau zurück und sendet ein Photon aus. Das stimulierende und das entstandene Photon haben dieselbe Energie *E* und laufen beide im Gleichschritt (Kohärenz).

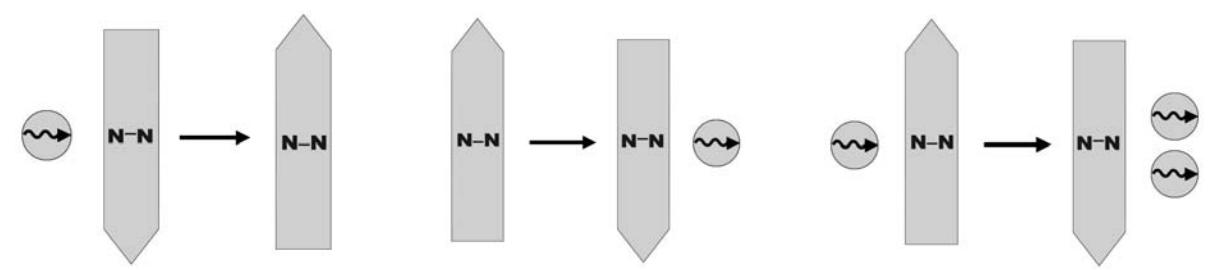

 *Abb. 5: Absorption, spontane Emission und stimulierte Emission im Pfeilmodell*

Es bietet sich an, zur stimulierten Emission über die wichtige Arbeit von A. Einstein [7] zu berichten und aus seinem Brief an M. A. Besso aus dem Jahre 1916 zu zitieren: "Es ist mir ein prächtiges Licht über die Absorption und Emission der Strahlung aufgegangen."

Anhand eines Arbeitsauftrages sollten die Teams nun mit dem Modell spielen, die Laserbedingung (Besetzungsinversion) entdecken und die Funktion des Überschlags im Stickstoff-Laser verstehen. Dafür kann man den Teams kleine Versionen des Pfeilmodells zum Spielen zur Verfügung stellen.

 <sup>4</sup> Der Stickstoff-Laser ist eigentlich ein Drei-Niveau-Laser, lässt sich aber vereinfacht auch nur mit zwei Niveaus beschreiben (vgl. [4]).

www.floriankarsten.de 7

#### ((Arbeitsblatt 3))

Die Schülerinnen und Schüler brauchen etwas Zeit, um ein Gefühl für das Modell zu bekommen. Dann aber werden sie kreativ, spielen mehrere Simulationen durch und entdecken schnell, wie eine große Photonenzahl zu erreichen ist. Dass eine Besetzungsinversion durch Erwärmen nicht funktioniert, aber durch den Funkenüberschlag ersetzt werden kann, bereitet den Teams wenig Schwierigkeiten.

Nach der Teamarbeit tragen die Schülerinnen und Schüler ihre Ergebnisse vor und erklären die einzelnen Abläufe mit Hilfe des großen Modells an der Tafel. Dabei sollte auch auf die Richtung des Lichtpulses eingegangen werden. Eine Schülerin hat dies z.B. so erklärt: "Der Kanal ist doch an einer Seite enger. Dort werden die Moleküle zuerst ins obere Niveau gehoben. Also fallen sie dort wahrscheinlich früher wieder runter und starten den Lichtpuls."

Nun sollen die Schülerinnen und Schüler nach einer Definition für den Laser suchen. Eine typische Antwort lautet "Gerät zur Lichterzeugung durch stimulierte Emission". Dies passt sehr gut zum englischen Akronym: Light Amplification by Stimulated Emission of Radiation.

Zum Abschluss des Bausteins wird nochmals darauf eingegangen, dass die Entstehung des Laserlichtes "nur" anhand eines Modells erklärt werden konnte, in dem mehrere Annahmen stecken. Um diese Erklärung wirklich zu verstehen, muss also auch noch diesen Annahmen auf den Grund gegangen werden. Dazu sollen sich die Schülerinnen und Schüler als Hausaufgabe überlegen, welche Annahmen dem Modell zu Grunde liegen.

#### **Baustein 5: Wird Licht von Atomen tatsächlich absorbiert und emittiert?**

In diesem Baustein sollen die Schülerinnen und Schüler Spektrallinien kennen lernen, indem sie die Absorption und Emission von Photonen verstehen und anhand der Balmer-Serie des Wasserstoffs den Zusammenhang zwischen diskreten Energieniveaus und Spektrallinien erkennen.

Der Baustein beginnt mit einer kurzen Erinnerung an das Modell zum Laserlicht. Welche Annahmen stecken in diesem Modell?

- Atome und Moleküle besitzen diskrete Energieniveaus.
- Atome senden Photonen aus und nehmen Photonen auf.
- Photonen werden "nach rechts" emittiert.

Im folgenden werden die ersten beiden Annahmen begründet, um somit den Stickstoff-Laser vollständig erklären zu können. Die dritte Annahme kann jedoch erst an der Universität begründet werden.

Das Thema dieses Bausteins ist somit die Begründung der Emission und Absorption von Licht durch Atome. Der zentrale Versuch dazu ist die Untersuchung der Spektren verschiedener Lichtquellen. Dazu wird ein beleuchteter Spalt mit Hilfe eines Gitters auf die Wand projiziert (vgl. Abb. 6).

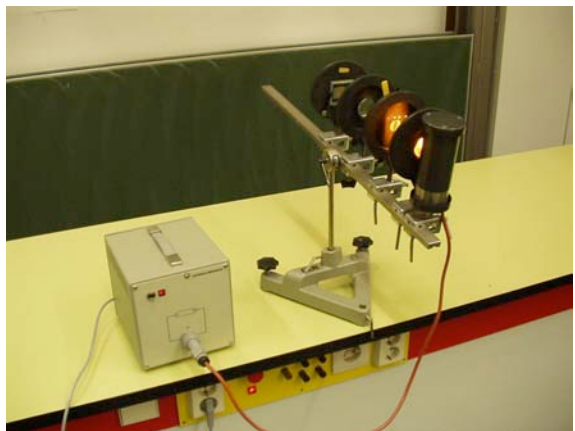

*Abb. 6: Untersuchung der Spektren verschiedener Lichtquellen*

Damit werden qualitativ die Spektren einer Glühlampe, einer Natrium-Dampflampe, eines Laserpointers und einer Quecksilber-Dampflampe untersucht. Die Schülerinnen und Schüler zeichnen die Spektren, die sie beobachten können. Anhand einer Spektraltafel kann auf die Spektralanalyse eingegangen werden.

Im nächsten Schritt wird Absorption von Photonen begründet: Man baut die Natrium-Dampflampe wieder in den Versuchsaufbau ein, bringt mit dem Bunsenbrenner ein Magnesiastäbchen zum Glühen und taucht es in Kochsalz. Erhitzt man im Strahlengang das Kochsalz auf dem Stäbchen mit dem Bunsenbrenner, so erscheint die gelbe Natrium-Linie sichtbar dunkler auf der Wand.

Über Gasentladungen und die Balmer-Serie des Wasserstoffs kommt man zum zweiten Modell, den diskreten Energieniveaus. Der "Quantensprung" erklärt das Pfeilmodell auf einer tiefer liegenden Modellebene.

# **Baustein 6: Warum ist die Energie in Atomen gequantelt?**

In diesem Baustein sollen die Schülerinnen und Schüler verstehen, dass auch die letzte Annahme des Laserlicht-Modells korrekt ist: Atome besitzen diskrete Energieniveaus.

# ((Arbeitsblatt 4))

- **Abschied vom Bohr'schen Atommodell** (nach [8] und [9]): Mit Hilfe dieses Arbeitsauftrages soll die Expertengruppe verstehen, warum das Bohr'sche Atommodell mit seinen festen Elektronenbahnen nicht richtig sein kann. Als erstes Gegenargument sollen die Schülerinnen und Schüler herausfinden, dass Elektronen auf Kreisbahnen analog zum Hertz'schen Dipol Energie verlieren und in den Kern stürzen würden. Das zweite Gegenargument liefert die Heisenbergsche Unbestimmtheitsrelation: Wäre der Ort der Elektronen genau festgelegt, so besäßen sie eine Energie, die weit über der Ionisierungsenergie läge. Anschließend soll sich die Expertengruppe noch mit dem heute verwendeten Atommodell beschäftigen und anhand des Computerprogramms "Feyn" von M. Amelunxen<sup>5</sup> die Wellendarstellung und Wahrscheinlichkeitsverteilungen kennen lernen.
- **Die Schrödingergleichung per Hand** (nach [9]): Diese Expertengruppe soll die Schrödingergleichung für ein Elektron im unendlich tiefen Potentialtopf lösen und damit die Energiequantisierung begründen. Die allgemeine Lösung der Differentialgleichung ist vorgegeben, um die Aufgabe nicht übermäßig schwierig zu

 <sup>5</sup> http://www.schulebw.de/unterricht/faecher/physik/online\_material/wellen/interferenz/amelunxen0.htm

machen. Am Ende des Arbeitsauftrages sollen die Wellenfunktionen und Wahrscheinlichkeitsverteilungen für die ersten drei Quantenzahlen skizziert werden.

- **Die Schrödingergleichung per Computer** (nach [10]): Im Gegensatz zur zweiten Expertengruppe soll dieses Team selbst herausfinden, dass Lösungen für die Schrödingergleichung Wellen sein müssen. Die Wellenfunktion ist nämlich proportional zu ihrer Gekrümmtheit. Im zweiten Schritt sollen die Schülerinnen und Schüler verstehen, dass nicht alle Lösungen der Schrödingergleichung physikalisch sinnvoll sind, da sie auch noch Normierungsbedingung erfüllen müssen. Die sinnvollen Lösungen kann man sehr anschaulich mit dem Programm "Schrödingers Schlange" von J. Küblbeck<sup>6</sup> entwickeln. Auch die Energieguantisierung wird damit deutlich gemacht.
- **Energiestufen des Wasserstoffatoms** (nach [9]): Das Atommodell des Elektrons im Potentialtopf kann die Linienspektren durch die Energiequantisierung nur qualitativ erklären, nicht aber die exakte Form des Spektrums. Die Stammgruppen sollen daher ein genaueres Modell verwenden, um zu verstehen warum das Energiestufenbild für die Erklärung der Balmerserie korrekt ist. Dazu müssten sie eigentlich die Schrödingergleichung für das Coulomb-Potential lösen. Dies ist im Rahmen der Schulmathematik jedoch nicht möglich. Man kann aber ein Modell-Potential verwenden, das dem Coulomb-Potential möglichst ähnlich ist, für das die Schülerinnen und Schüler die Schrödinger-Gleichung aber exakt lösen können. Alle Näherungen, die während der Rechnung gemacht werden müssen, betreffen nur die Form des Potentials und können deshalb im Rahmen der klassischen Physik erklärt werden. Die anschließende quantenmechanische Rechnung kommt dann ohne Näherungen aus.

Damit ist die Form der Energiestufen aus dem Modell zur Erklärung der Spektrallinien (vgl. Baustein 5) bestätigt. Insgesamt sind somit alle Annahmen begründet, die im Modell zur Entstehung des Laserlichts (vgl. Baustein 4) steckten. Der Stickstoff-Laser ist damit im Rahmen der Schulphysik vollständig erklärt.

#### **Baustein 7: Der Helium-Neon-Laser**

In diesem Baustein soll das in den vorangegangenen Bausteinen gesammelte Wissen angewendet werden, um einen zweiten Lasertyp zu erklären, den die Schülerinnen und Schüler aus dem Physikunterricht kennen, den Helium-Neon-Laser.

Der Stickstoff-Laser und der Helium-Neon-Laser werden parallel in Betrieb genommen und ihre Unterscheide diskutiert:

- Der Helium-Neon-Laser knallt nicht.
- Er sendet rotes Licht.
- Er leuchtet kontinuierlich.
- Er ist intensiver.

Nun können das Termschema von Helium und Neon, die stattfindenden Stoß- und Emissionsprozesse sowie die Bedeutung der unterschiedlichen Lebensdauern der einzelnen Energieniveaus erarbeitet werden.

 <sup>6</sup> http://www.quantenphysik-schule.de/download.htm

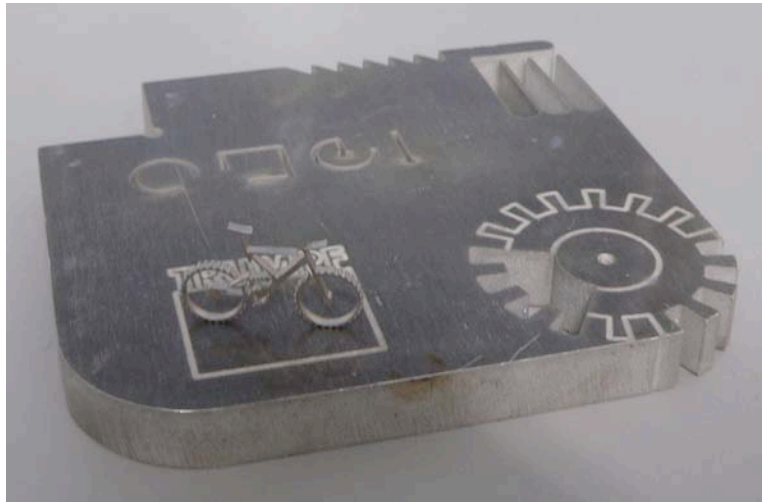

*Abb. 7: Mit Lasern geschnittene Metallteile*

Anhand der Lichtverstärkung durch die Spiegelanordnung wird erklärt, warum Laser so "intensiv" sein können. Zur Verdeutlichung können Metallteile gezeigt werden, die mit Lasern geschnitten wurden (vgl. Abb. 7). Damit ist der Kreis von den Anwendungen des Lasers aus der ersten Stunde über die Funktionsweisen und physikalischen Modelle wider hin zu tatsächlich mit Lasern bearbeiteten Materialien geschlossen – und die Unterrichtseinheit beendet.

# **Literatur:**

[1] A. Merli, J. Göller, V. Nordmeier: Selbstbau eines Stickstofflasers mit einfachen Materialien – und Ausbau zum Farbstofflaser. – *Praxis der Naturwissenschaften – Physik in der Schule 8/59* (2010).

[2] M. Lichtfeldt, F. H. Kühling: Didaktische Vorteile eines offenen Lasersystems. In Behrendt, H. (Hrsg.): *Zur Didaktik der Physik und Chemie*, 241–243 (1995).

[3] H. H. Lewinsky: Der Laser in der S1: Laser zum selber bauen. – *Praxis der Naturwissenschaften – Physik in der Schule 1/50*, 11–14 (2001).

[4] F. Karsten: Ein Stickstoff-Laser zum Selbstbauen. *AATiS Praxisheft 18* (2008).

[5] M. Wagenschein: *Verstehen lehren*. Beltz, Weinheim, 1968.

[6] P. Brockhaus: Der Laser in der SI: Ein Unterrichtskonzept. – *Praxis der Naturwissenschaften – Physik in der Schule 1/50*, 15–18 (2001).

[7] A. Einstein: Zur Quantentheorie der Strahlung. – *Physik. Z. 18*, 121 (1917).

[8] F. Kranzinger: *Impulse Quantenphysik*. Klett, Stuttgart, 2002.

[9] H. Wiesner, R. Müller: *Das Münchener Unterrichtskonzept zur Quantenmechanik.* http://homepages.physik.uni-muenchen.de/~milq/

[10] J. Küblbeck: Energieniveaus und Orbitale. – *Der mathematische und naturwissenschaftliche Unterricht 55/1*, 7–12 (2002).

#### **Anschrift des Verfassers:**

Florian Karsten

Immanuel-Kant-Gymnasium, Leinfelden-Echterdingen Staatliches Seminar für Didaktik und Lehrerbildung (Gymnasien) Stuttgart E-Mail: karsten@seminar-stuttgart.de